# **DIÁRIO OFICIAL DA UNIÃO**

Publicado em: 25/02/2022 | Edição: 40 | Seção: 1 | Página: 74

**Órgão: Ministério da Economia/Secretaria Especial do Tesouro e Orçamento/Conselho Nacional de Política Fazendária**

# **ATO COTEPE/ICMS Nº 14, DE 23 DE FEVEREIRO DE 2022**

Dispõe sobre a operacionalização de que trata a cláusula quinta do Convênio ICMS nº 235/21, que institui o Portal Nacional da diferença entre as alíquotas interna da unidade federada de destino e interestadual nas operações e prestações destinadas a não contribuinte do ICMS localizado em outra unidade federada.

A Comissão Técnica Permanente do ICMS - COTEPE/ICMS, no uso das atribuições que lhe confere o inciso XVI do art. 9º do seu regimento, divulgado pela Resolução nº 3, de 12 de dezembro de 1997, na sua 308ª Reunião Extraordinária, realizada no dia 23 de fevereiro de 2022, em Brasília, DF, com base na cláusula quinta do Convênio ICMS nº 235, de 27 de dezembro de 2021, resolveu:

Art. 1º Este Ato COTEPE/ICMS trata da operacionalização do Portal Nacional da diferença entre as alíquotas interna da unidade federada de destino e interestadual nas operações e prestações destinadas a consumidor final não contribuinte do Imposto sobre Operações relativas à Circulação de Mercadorias e sobre Prestações de Serviços de Transporte Interestadual e Intermunicipal e de Comunicação - ICMS - localizado em outra unidade federada - Portal Nacional da DIFAL, instituído pelo Convênio ICMS nº 235, de 27 de dezembro de 2021, mantido pela Sefaz Virtual do Rio Grande do Sul - SVRS (difal.svrs.rs.gov.br).

Art. 2º As unidades federadas prestarão as seguintes informações para fins de inclusão no Portal:

I - a legislação aplicável à operação ou prestação específica, incluídas soluções de consulta e decisões em processo administrativo fiscal de caráter vinculante, de acordo com o modelo e instruções do Anexo I;

II - as alíquotas interestadual e interna aplicáveis à operação ou prestação, de acordo com o modelo e instruções do Anexo II;

III - as informações sobre benefícios fiscais ou financeiros e regimes especiais que possam alterar o valor a ser recolhido do imposto, de acordo com o modelo e instruções do Anexo III;

IV - as obrigações acessórias a serem cumpridas em razão da operação ou prestação realizada, de acordo com o modelo e instruções do Anexo IV.

Art. 3º As informações previstas no art. 2º serão encaminhadas em planilhas eletrônicas, pelas unidades federadas à Secretaria-Executiva do CONFAZ - SE/CONFAZ, inclusive quando houver alteração em algum dos campos relacionados nos Anexos I a IV, com a respectiva chave única de codificação digital - "hashcode", obtida com a aplicação do algoritmo MD5 - "Message Digest Algorithm 5", de domínio público.

§ 1º A cada atualização, total ou parcial, dos campos relacionados nos Anexos I a IV, deverá ser enviada nova versão da planilha eletrônica completa correspondente ao anexo alterado, contendo indicação dos campos alterados.

§ 2º A SE/CONFAZ encaminhará as informações de que trata o "caput" ao GT71 - DIFAL, que ficará responsável por validar o formato das planilhas eletrônicas recebidas e incluí-las no Portal no prazo de até 15 (quinze) dias úteis, contados do seu recebimento.

§ 3º Não sendo validado o formato das planilhas eletrônicas, o GT71 - DIFAL as devolverá à SE/CONFAZ, que comunicará tal fato à respectiva unidade federada para as providências necessárias.

§ 4º Alternativamente ao disposto no § 2º, as unidades federadas poderão ser autorizadas a incluir diretamente as suas planilhas eletrônicas no Portal em acesso restrito às informações da respectiva unidade federada no Portal.

§ 5º A autorização do disposto no § 4º fica condicionada à aprovação pelo GT71 - DIFAL.

§ 6º As informações de que trata o art. 2º poderão ser subdivididas por unidade federada relacionando planilhas eletrônicas identificadas pelas versões e respectivas vigências, nomeadas com o seguinte formato: "Anexo X - Versão xxx - Vigência a partir de dd/mm/aaaa".

Art. 4º Para fins de apuração do imposto pelo contribuinte, nos termos do "caput" da cláusula terceira do Convênio ICMS nº 235/21, o Portal conterá ferramentas próprias, com direcionamento aos sítios eletrônicos geradores das guias de recolhimento.

§ 1º A apuração de que trata o "caput" terá como base os documentos fiscais eletrônicos emitidos por cada estabelecimento.

§ 2º Os documentos fiscais eletrônicos para fins de apuração de que trata o "caput" serão relacionados às operações e prestações destinadas a não contribuinte do ICMS localizado em outra unidade federada.

§ 3º A apuração de que trata o "caput":

I - será efetuada na periodicidade que dispuser a legislação da unidade federada, inclusive nas hipóteses de recolhimento por operação ou prestação;

II - poderá conter direcionamento para a ferramenta própria de apuração centralizada do imposto correspondente e respectivas guias de recolhimento.

§ 4º O Portal disponibilizará por direcionamento, observado o disposto no § 1º e no inciso I do § 3º, o somatório dos valores informados nos documentos fiscais eletrônicos referentes à DIFAL e ao Fundo de Combate à Pobreza, consolidados para cada unidade federada de destino.

§ 5° O disposto no § 4° não se aplica às operações e prestações destinadas ao Estado de São Paulo, onde os valores consolidados estarão informados na ferramenta de apuração direcionada ao sítio eletrônico daquela unidade federada.

Art. 5º As informações disponíveis no Portal serão atualizadas nos termos deste ato.

Art. 6º Este ato entra em vigor na data da sua publicação no Diário Oficial da União.

Presidente da COTEPE/ICMS - Carlos Henrique de Azevedo Oliveira, Receita Federal do Brasil - Adriano Pereira Subirá, Acre - Breno Geovane Azevedo Caetano, Alagoas - Marcelo da Rocha Sampaio, Amapá - Robledo Gregório Trindade, Amazonas - Felipe Crespo Ferreira, Bahia - Sandra Urania Silva Andrade, Ceará - Fernando Antônio Damasceno Lima, Distrito Federal - Leonardo Sá Santos, Espírito Santo - Rômulo Eugênio de Siqueira Chaves, Goiás - Elder Souto Silva Pinto, Maranhão - Luis Henrique Vigário Loureiro, Mato Grosso - Patricia Bento Gonçalves Vilela, Mato Grosso do Sul - Rodrigo Paulino Jorge, Minas Gerais - Fausto Santana da Silva, Pará - Rafael Carlos Camera, Paraíba - Fernando Pires Marinho Júnior, Paraná - Mateus Mendonça Bosque, Pernambuco - Manoel de Lemos Vasconcelos, Piauí - Gardênia Maria Braga de Carvalho, Rio de Janeiro - Ricardo Rodrigues Cachapuz, Rio Grande do Norte - Luiz Augusto Dutra da Silva, Rio Grande do Sul - Danielle Rebeca Kleber de Souza, Rondônia - Emerson Boritza, Roraima - Larissa Góes de Souza, Santa Catarina - Ramon Santos de Medeiros, São Paulo - Luis Fernando dos Santos Martinelli, Sergipe - Rogério Luiz Santos Freitas, Tocantins - Antônio Teixeira Brito Filho.

### ANEXO I

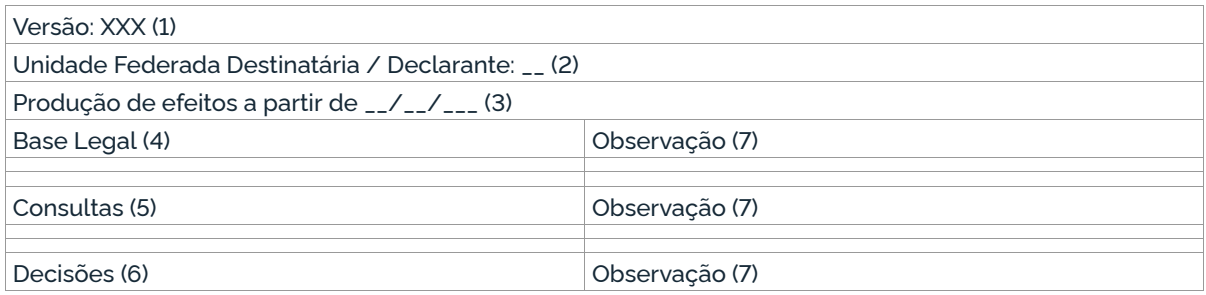

Orientações de preenchimento e legenda (informações alteradas devem ser indicadas em vermelho em relação à última versão encaminhada, inclusive em se tratando de versão retificadora) 1. Quando do encaminhamento do arquivo atualizado, a unidade federada deverá apor o número da versão que será sequencial iniciando pelo algarismo 000 (zero). 2. Informar a sigla da unidade federada destinatária / declarante. 3. Indicar o início de produção de efeitos da nova versão que está sendo enviada. 4. Indicar a Base Legal com menção ao dispositivo da legislação. Neste campo não deve ser reproduzido o texto legal. 5. Indicar o número/código referente à solução de consulta que seja relacionada à DIFAL a não contribuinte. 6. Indicar o número/código de decisão em processo administrativo fiscal de caráter vinculante.

7. Campo livre e opcional para qualquer informação pertinente, como, por exemplo, indicação do teor do dispositivo citado ou informações ou teor referentes ao parecer de consulta formal realizada ou decisões.

ANEXO II

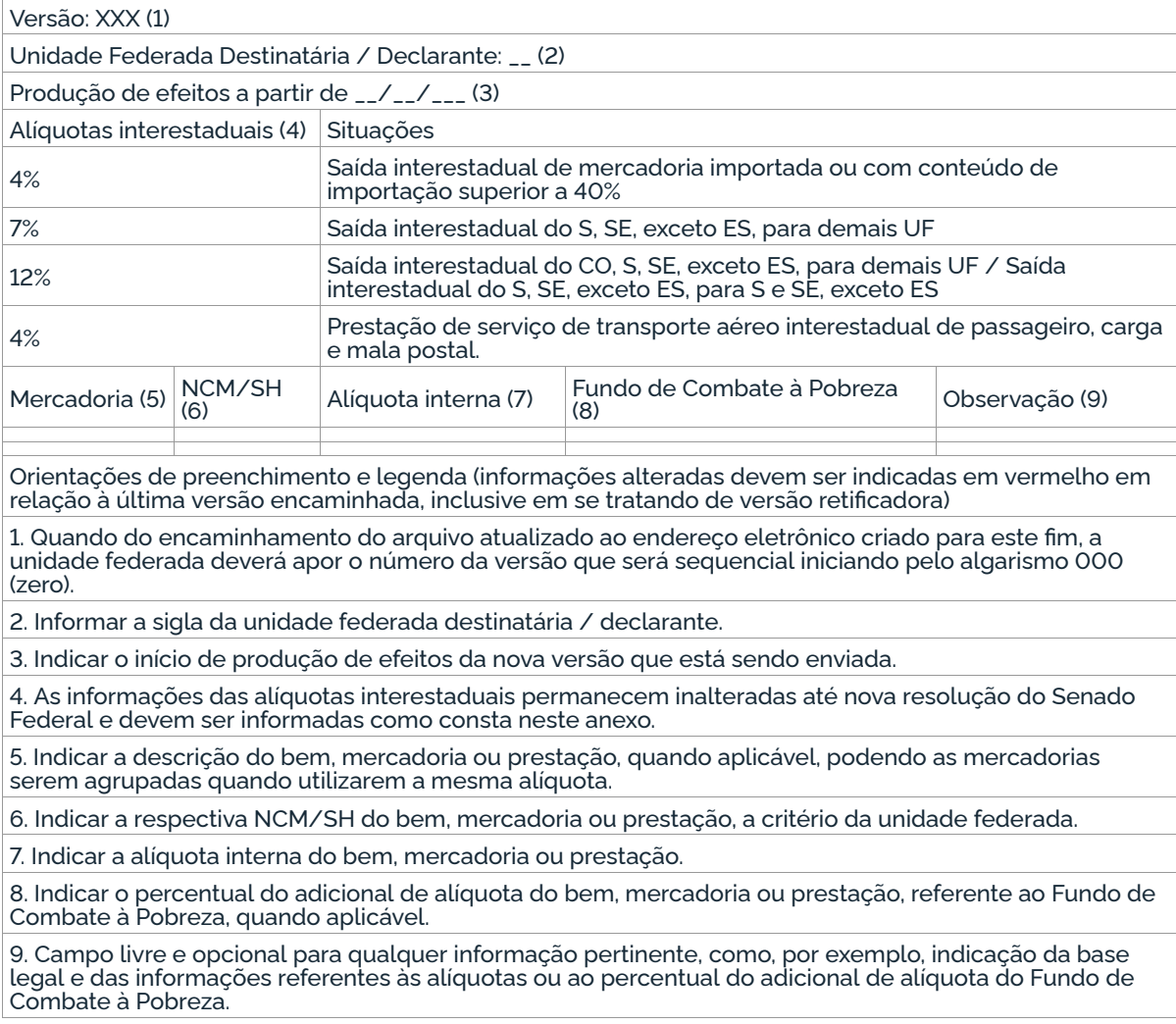

#### ANEXO III

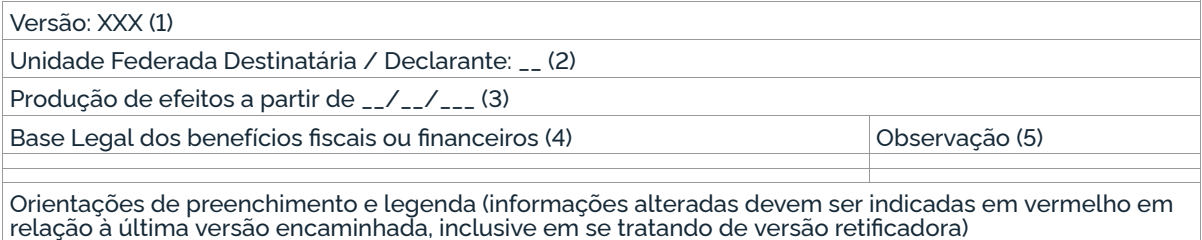

1. Quando do encaminhamento do arquivo atualizado ao endereço eletrônico criado para este fim, a unidade federada deverá apor o número da versão que será sequencial iniciando pelo algarismo 000 (zero).

2. Informar a sigla da unidade federada destinatária / declarante.

3. Indicar o início de produção de efeitos da nova versão que está sendo enviada.

4. Indicar a Base Legal dos benefícios fiscais ou financeiros que possam alterar o valor do imposto a ser recolhido, caso existentes na unidade federada. Neste campo não deve ser reproduzido o texto legal.

5. Campo livre e opcional para qualquer informação pertinente, como, por exemplo, indicação do teor do dispositivo citado ou informações ou teor referentes ao benefício.

# ANEXO IV

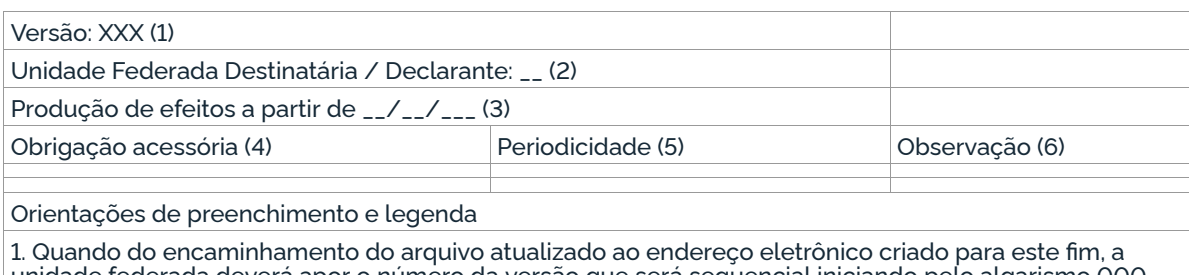

unidade federada deverá apor o número da versão que será sequencial iniciando pelo algarismo 000 (zero).

2. Informar a sigla da unidade federada destinatária / declarante.

3. Indicar o início de produção de efeitos da nova versão que está sendo enviada.

4. Indicar a obrigação acessória a ser cumprida pelo contribuinte da DIFAL destinada a não contribuinte.

5. Indicar a periodicidade de cumprimento da obrigação acessória.

6. Campo livre e opcional para qualquer informação pertinente, como, por exemplo, indicação da base legal e das informações referentes às obrigações acessórias e periodicidade.